# **Logical Operators:**

These operators are used to combine the results of two or more conditions. An expression containing logical operator returns either 0 or 1 depending upon whether expression results true or false. Logical operators are commonly used in [decision making](https://www.programiz.com/c-programming/c-if-else-statement) in C programming.

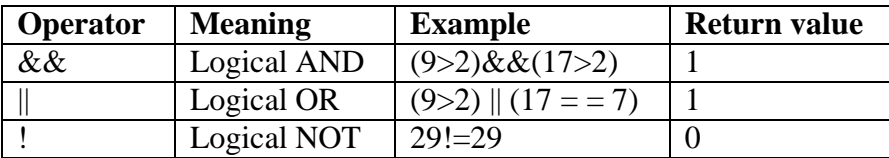

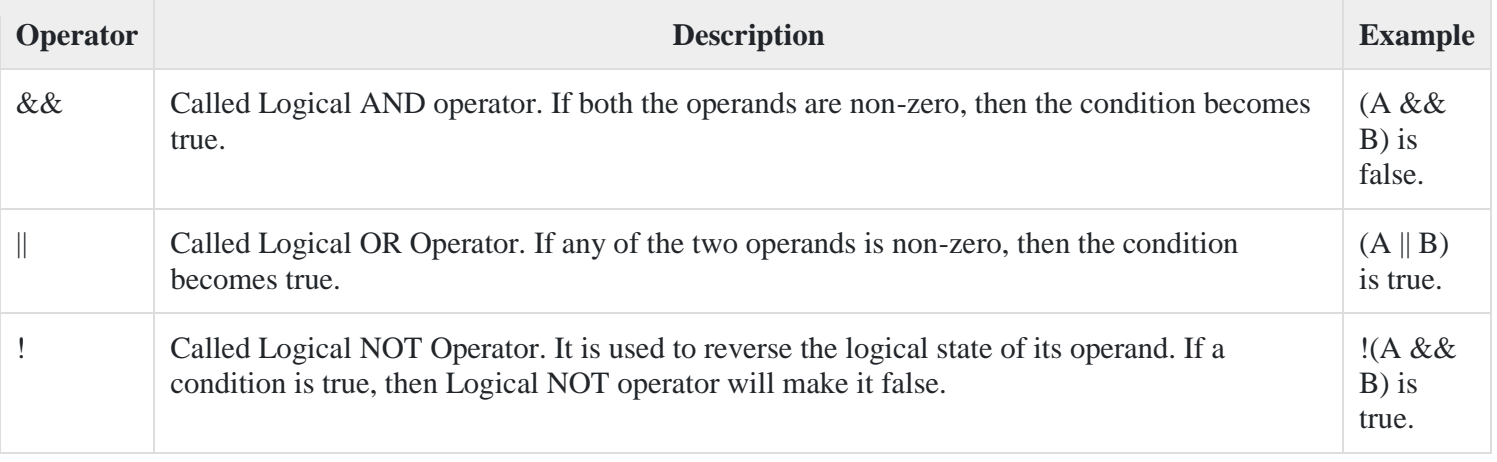

### Example:

```
#include <stdio.h>
main() {
 int a = 5;
 int b = 20;
  int c ;
  if ( a && b ) {
    printf("Line 1 - Condition is true\n" );
  }
 if (a || b) {
   printf("Line 2 - Condition is true\n" );
  }
 /* lets change the value of a and b*/a = 0;b = 10; if ( a && b ) {
    printf("Line 3 - Condition is true\n" );
  } else {
```

```
 printf("Line 3 - Condition is not true\n" );
  }
  if ( !(a && b) ) {
   printf("Line 4 - Condition is true\n");
  }
}
```
When you compile and execute the above program, it produces the following result −

Line 1 - Condition is true Line 2 - Condition is true Line 3 - Condition is not true

### **Conditional Operator/ Ternary operator:**

conditional operator checks the condition and executes the statement depending of the condition. A conditional operator is a ternary operator, that is, it works on 3 operands. Conditional operator consist of two symbols.

1.Question mark ? 2.Colon :

**Syntax** : condition ? exp1 : exp2;

It first evaluate the condition, if it is true (non-zero) then the "exp1" isevaluated, if the condition is false (zero) then the "exp2" is evaluated.

```
\#include \ltstdio.h>int main(){
 char February;
 int days;
 printf("If this year is leap year, enter 1. If not enter any integer: ");
 scanf("%c",&February);
 // If test condition (February == \alpha) is true, days equal to 29.
 // If test condition (February ==l') is false, days equal to 28.
 days = (February = '1') ? 29 : 28;
 printf("Number of days in February = %d",days);
 return 0;
}
```

```
Output
```
If this year is leap year, enter 1. If not enter any integer: 1 Number of days in February  $= 29$ 

**Switch statement :** when there are several options and we have to choose only one option from the available ones, we can use switch statement. Depending on the selected option, a particular task can be performed. A task represents one or more statements.

## **Syntax:**

```
switch(expression)
{
case value-1:
       statement/block-1;
       break;
case value-2:
       statement/block t-2;
       break;
case value-3:
       statement/block -3;
       break;
case value-4:
       statement/block -4;
       break;
 default:
```

```
 default- statement/block ;
   break;
}
```
The expression following the keyword **switch** in any "C" expression that must yield an integer value. It must be ab integer constants like 1,2,3 .

The keyword **case** is followed by an integer or a character constant, each constant in each must be different from all the other.

First the integer expression following the keyword **switch** is evaluated. The value it gives is searched against the constant values that follw the **case** statements. When a match is found, the program executes the statements following the case. If no match is found with any of the case statements, then the statements follwing the **default** are executed.

#### **Rules for writing switch() statement.**

- 1 : The expression in switch statement must be an integer value or a character constant.
- 2 : No real numbers are used in an expression.
- 3 : The default is optional and can be placed anywhere, but usually placed at end.
- 4 : The case keyword must terminate with colon ( : ).
- 5 : No two case constants are identical.
- 6 : The case labels must be constants.

### **Example**

```
#include<stdio.h>
main()
{
int a;
printf("Please enter a no between 1 and 5: ");
scanf("%d",&a);
switch(a)
{
case 1:
printf("You chose One");
break;
case 2:
printf("You chose Two");
break;
 case 3:
  printf("You chose Three");
  break;
 case 4:
 printf("You chose Four");
 break;
  case 5: printf("You chose Five.");
  break;
 default :
 printf("Invalid Choice. Enter a no between 1 and 5");
 break;
  }
  }
```